# **CoCoALib - Design #1059**

## **Printing ring for ideals (or just for ideals 0 and 1)**

05 May 2017 14:31 - Anna Maria Bigatti

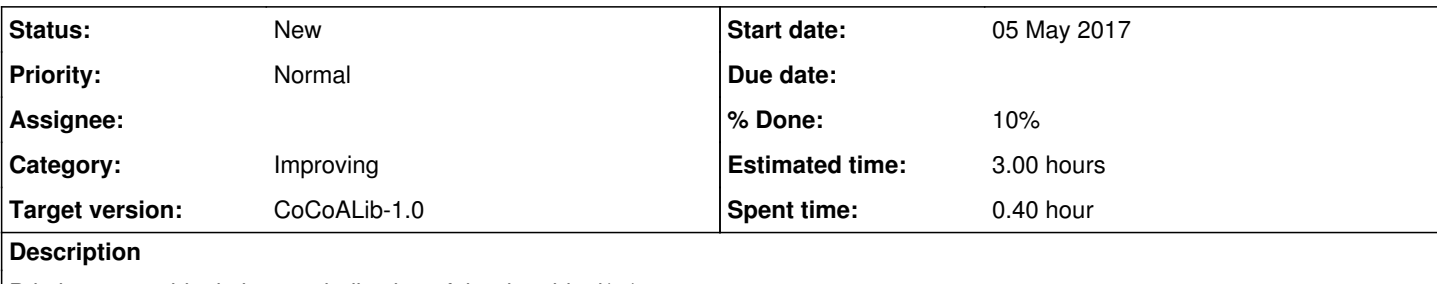

Printing out an ideal gives no indication of the ring: ideal(...). For matrices we now write matrix( $\ell^*$  ring description  $\ell$  [...])

In particular I find that ideal(), ideal(0) and ideal(1) are a bit misleading and seem independent of a ring.

I suggest adding the ring as for the matrix in these three cases.

I don't think it is important to do this for ideal(0,1,1,1,0,0,1) (perverse?)

## **History**

### **#1 - 05 May 2017 16:00 - John Abbott**

I am not (yet?) convinced that this is the right thing to do, partly because I think it could easily make it (even) harder to comprehend the printed form of the ideal.

You can always find out to which ring the ideal belongs by computing RingOf(I).

**ADDENDUM** why only for ideals 0 and 1? If I have several rings containing x then I do not know to which ring ideal(x) belongs...

### **#2 - 05 May 2017 16:58 - Anna Maria Bigatti**

*- Subject changed from Printing ideals 0 and 1 to Printing ring for ideals (or just for ideals 0 and 1)*

*- % Done changed from 0 to 10*

Maybe we could add the ring anyway when we do indent(I)

JAA simultaneously wrote the following:

Anna suggested adapting indent so that it does print out the ring, but leaving normal printing without giving the ring explicitly.

I wonder how often it happens that someone creates an ideal without knowing to which ring it belongs; an example of this could be GroebnerFanIdeals.